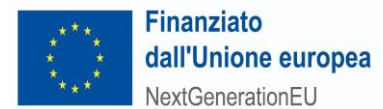

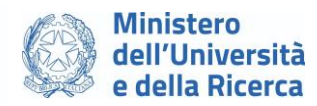

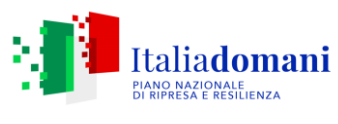

Università luav di Venezia

I

U

А

**Valutazioni comparative, per titoli e colloquio, per l'ammissione al corso di dottorato di ricerca Culture del progetto della Scuola di dottorato Iuav anno accademico 2023/24 – XXXIX ciclo. Borse di dottorato a valere sui fondi di cui al DM 117 del 2 marzo 2023. CUP: F73C23000850006 Bando indetto con decreto rettorale del 25 luglio 2023 n. 387**

Visto il verbale n. 3 del 15 settembre 2023 della commissione, nominata con decreto rettorale del 31 agosto 2023 n. 443, relativo alla valutazione per titoli, si rende noto l'esito della valutazione per titoli secondo la seguente tabella:

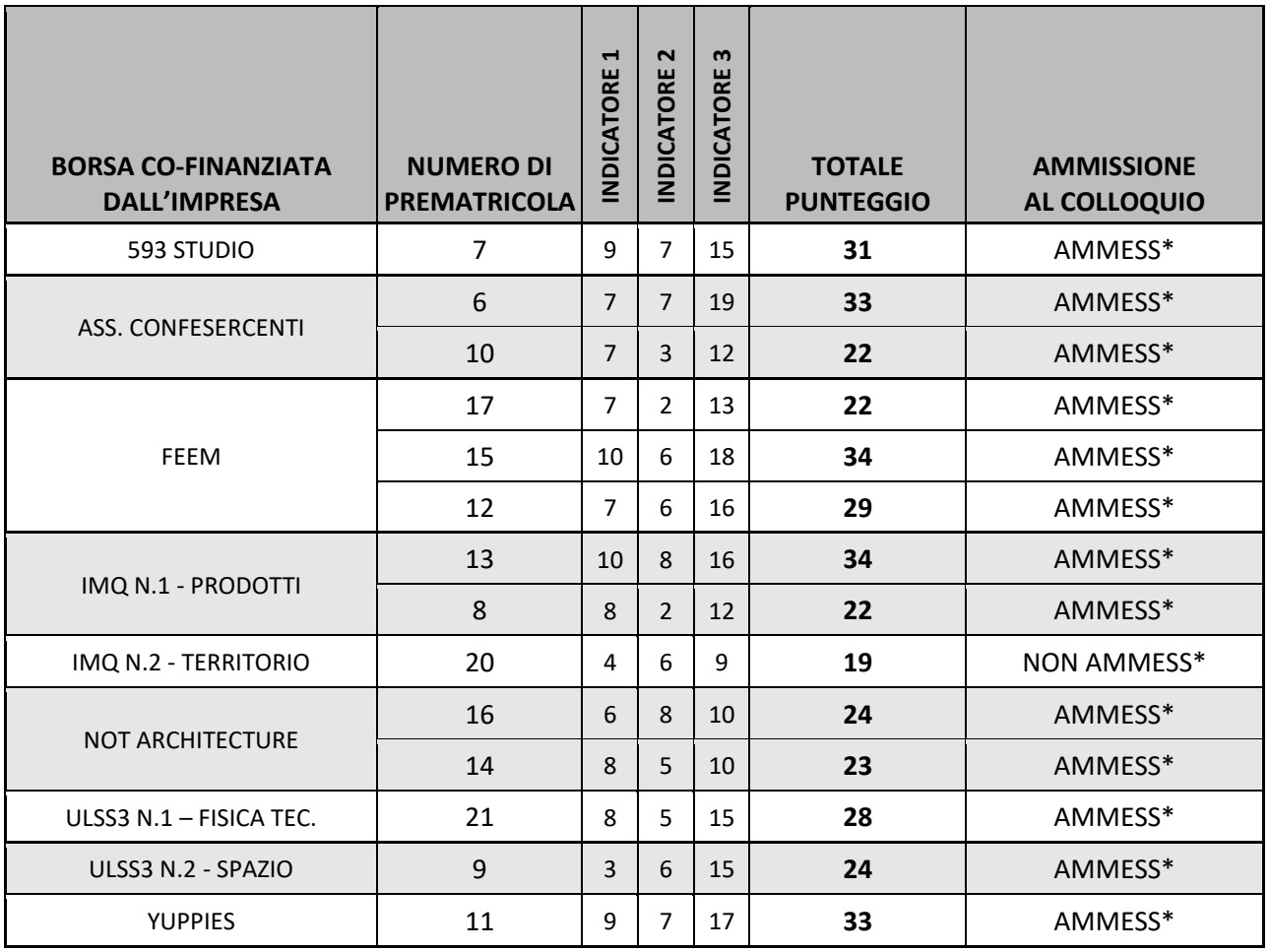

### Venezia, 15 settembre 2022

### La segreteria della Scuola di dottorato Iuav dott.ssa Claudia Rossi

 $\_$ Firmato digitalmente da: Claudia Rossi<br>Organizzazione: UNIVERSITA' IUAV DI VENEZIA/00708670278<br>Limitazioni d'uso: Explicit Text: I titolari fanno uso del<br>certificato solo per le finalità di lavoro per le quali esso è rilasciato. The certificate holder must use the certificate only for the purposes for which it is issued. Data: 18/09/2023 13:07:28

# **NOTA DI SEGRETERIA**

Per verificare il proprio numero di prematricola esistono due alternative:

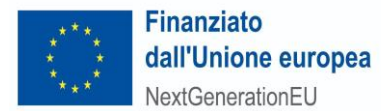

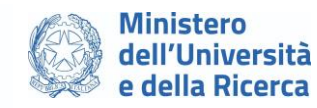

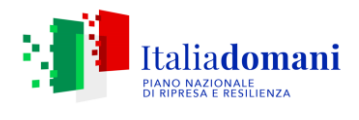

Università luav di Venezia

 $\mathbf{T}$ 

U

А

## 1. Dalla domanda già stampata:

- aprire il documento pdf "Ricevuta della domanda di partecipazione alla prova di ammissione" - a fine pagina del primo foglio viene riportata la dicitura "Numero, data e ora di presentazione della domanda". Il numero indicato corrisponde alla prematricola.

## 2. Dal sito web Iuav:

- accedere a Sportello Internet (SPIN)
- dal menù in alto a destra, cliccare Login ed inserire le credenziali
- dal menù in alto a destra, cliccare su Segreteria e poi su Preiscrizioni
- in Lista concorsi a cui si è iscritti, cliccare su "Corso di dottorato Culture del progetto"
- nella prima tabella "Concorso di ammissione" viene riportato il numero di Prematricola